#### *Grand Computers Club Newsletter, Sun City Grand, Arizona*

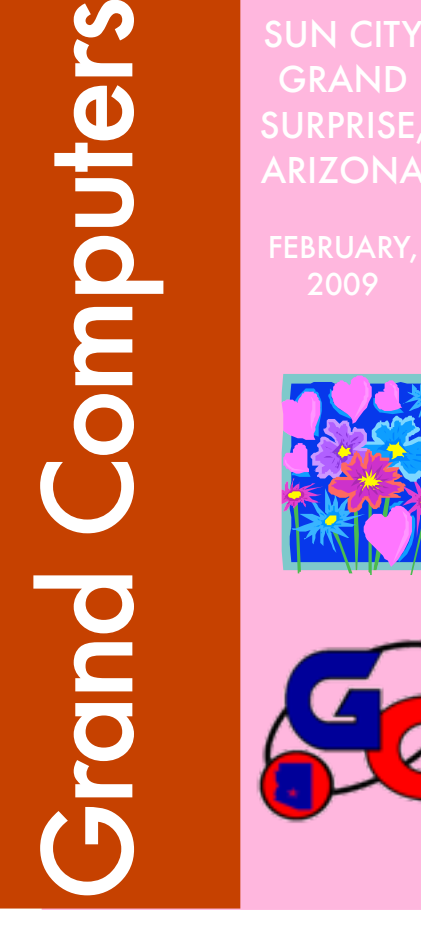

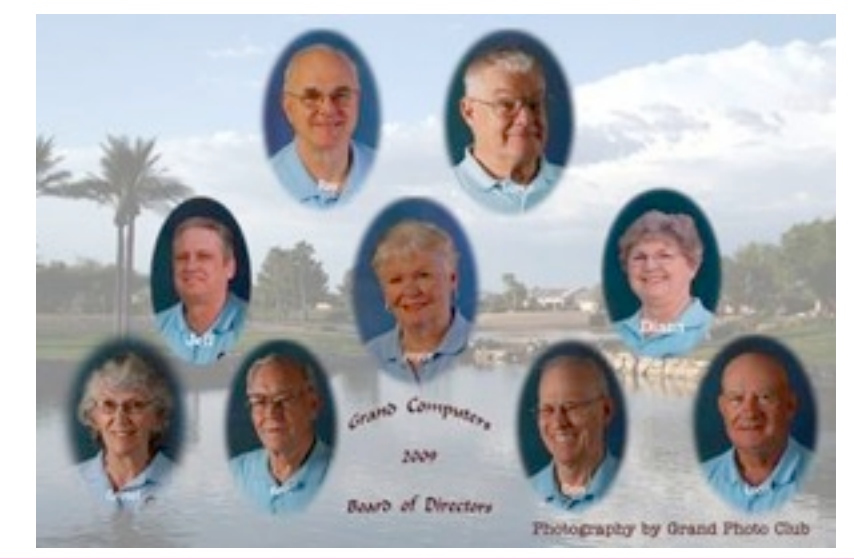

**GCC 2009 Board: Top row, left to right, President Ray Hockstad, Vice-President Loren Lundquist; middle row: Tech Director Jeff Taylor; Secretary Joyce Kloncz; Treasurer Diana Lundquist; bottom row: Membership Director Gretel Coursol, Education Director Ken Raske, Monitor Director Don Exner; Past President Leon Chapman**

**A Message from President Ray Hockstad**

**We are off to a good start this New Year with a very successful new registration for the extensive classes we offer to our members. Our Education Department under the guidance of Ken Raske and all our volunteer instructors offered a total of 37 different PC courses and 34 different Mac courses. Most of the courses had multiple sessions for a total of 71 separate PC classes and 41 separate Mac classes, a grand total of 112 classes.**

**Registration for all these classes, under the direction of Loren Lundquist and all his volunteers, was very smooth and successful. On Friday and Saturday, they registered 166 people for a total of about 430 classes. Since the regular registration, 46 more members registered on line for 82 classes. So there are now 212 of our members registered in 512 classes. WOW!!! As a reminder to all members, you can still register for open classes (classes not filled) online. The instructions can be found on our web site. Log into [www.grandcomputers.org.](http://www.grandcomputers.org) On the left side click on "Education" and then, again on the left side, click on "Register Online". Print out the directions and follow (Continued on next page)**

# Membership Update February

2009

**From the Membership Director, Gretel Coursol:** As of January 31, our club has 688 members. Of those, 118 are Mac users.

 Have you moved? If so, your CAM number has changed and we need to know about that so your membership will not be interrupted. Send an e-mail to [membership@grandcomputers.org](mailto:membership@grandcomputers.org) or call me at 214-7999.

You may wish to change your password to a familiar one you'll remember easily, but please be aware that if the directors need to help you with class enrollment, adjustment or invoices, it will be necessary for us to change it back to the default to do so. I urge you to retain the default, which is: Member ID = 7-digit CAM number (i.e. 1234-000) Password = First name followed by first 4 digits of CAM number (i.e. Jane1234). If you would like to set up a free e-mail address, I'll be happy to help you with that. - Gretel.

*February 2009 Volume 3 No. 1 
 1*

**them. Remember Your Member ID is your CAM number with the zeros, and your password, unless you have changed it, is your first name as you are registered with the club, capitalizing the first letter only, followed with no space and the first 4 numbers of your CAM number.**

**The Association of Personal Computer Users Group (APCUG) regional conference scheduled in Tucson on February 7 & 8 has been postponed. The new date will be announced later.**

**Here is a nifty item sent out by AZacc about a free Google service. I tried it and it is amazing, but only works for businesses or clubs. It works for either a particular name or for a type of business with choices like "hardware" or "golf club".**

**Here's a number worth putting in your cell phone, or your home phone speed dial: 1-800-goog411. This is an awesome service from Google, and it's free -- great when you are on the road.**

**Don't waste your money on information calls and don't waste your time manually dialing the number. I am driving along in my car and I need to call the golf course and I don't know the number. I hit the speed dial for information that I have programmed (1-800 goog411). The voice at the other end says, "City & State." I say, " Garland , Texas ." He says, "Business, Name or Type of Service." I say, Firewheel Golf Course." He says, "Connecting" and Firewheel answers the phone. How great is that? This is nationwide and it is absolutely free!** 

**Click on the link below and watch the short clip for a quick demonstration.** 

 **<http://www.google.com/goog411/>**

#### **Ray Hockstad, President, Grand Computer Club** i

February 4 GCC General Meeting 1:00 PM Cimarron Center **CoolHotNot / muvee**

**The Web 2.0 Revolution: Social Networking, Social Media, & Social Shopping**

> **[www.CoolHotNot.com](http://www.CoolHotNot.com/) & [www.HOMEmuvees.com](http://www.HOMEmuvees.com/)**

# EDUCATION UPDATE

• Registration for PC and Mac classes continues on-line or at the club. If you need help, one of our registrars is usually available Tuesday afternoons.

• Check the revised PowerPoint slideshow that loops
on
the
classroom
monitor
facing
the hallway. PC and Mac classes which have 2 or more open seats as of the date posted are listed three times during the 10-minute show.

• Also listed on the slideshow are SIG meeting times as well as monthly General Membership meeting topics.

• If you are looking for a small volunteer project, we are in need of someone with knowledge
of
PowerPoint
basics
to
change
two
slides weekly-those listing available classes for the two weeks following. It can be done at home. Contact education@grandcomputers.org.

• New this winter/spring is "Custom Class." If you are unable to find the course you want and/or at the time you need, contact assteducation@grandcomputers.org. A
flat
TOTAL
amount
of
\$25
is
charged
for
two hours of classroom instruction for up to six people. Take a custom class individually or find some friends who are interested in the same topic.

### **VOLUNTEER DINNER – March 13, 2009**

The Volunteer dinner for 2008 volunteers will be on Friday, March 13, 2009, from 5:30 - 9 PM at the Cimarron Center. Mark your calendars. Qualified volunteers will be notified. We are in the planning stages for this annual meeting to honor our volunteers.

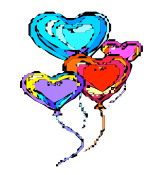

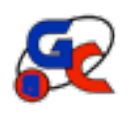

# **Special Interest Groups (GCC SIGs) Winter Schedules**

**If you are a member of the GCC, you may attend any of the SIG meetings.**

**\*\*\*\*\*\*\*\*\*\*\*\*\*\*\*\*\*\*\*\*\*\*\*\*\*\*\*\*\*\*\***

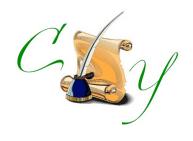

**Compose Yourself SIG** Provides club members a forum for writing about their family Meetings: Third Monday

#### February 5 Topic: *Joint SIG Meeting with Genealogy SIG "Publishing Your Reports/Books"*

3:30-5:00 PM Place: Computer Club Classroom Chaparral Center Contact: Jim Hale, 546-9711 [CY@grandcomputers.org](mailto:CY@grandcomputers.org)

**\*\*\*\*\*\*\*\*\*\*\*\*\*\*\*\*\*\*\*\*\*\*\*\*\*\*\*\*\*\*\***

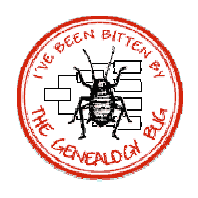

## **Genealogy SIG**

Provides club members a forum for genealogy: the research of family history Meetings: First Thursday (Oct-May) 3:30-5:00 PM

# February 5 Topic:

*Joint SIG Meeting with Compose Yourself SIG "Publishing Your Reports/Books"*

Place: Computer Club Classroom Chaparral Center Contact: Leon Chapman, 398-8900 [Genealogy@grandcomputers.org](mailto:Genealogy@grandcomputers.org)

**\*\*\*\*\*\*\*\*\*\*\*\*\*\*\*\*\*\*\*\*\*\*\*\*\*\*\*\*\*\*\***

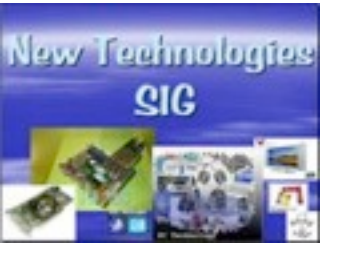

## **New Technologies SIG**

Provides club members a forum and experiences using the latest technologies Meetings Third Wednesday (Oct-May) 4:00-6:00 PM

February 18 Topic: TBD

Place: Computer Club Classroom Chaparral Center Contact: Arnie Gelb, 544-4681 [NewTech@grandcomputers.org](mailto:NewTech@grandcomputers.org)

**\*\*\*\*\*\*\*\*\*\*\*\*\*\*\*\*\*\*\*\*\*\*\*\*\*\*\*\*\*\*\***

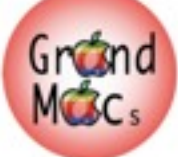

## **GRAND MAC SIG**

 Provides club members a forum and classes on MAC computers Meetings: Third Monday (Oct-Apr) 5:00 PM February 16 Topic:

*"Photoshop Elements" by Sharon Hoobler*

Place: Pima Room, Chaparral Center Contact: Joyce Kloncz, 215-2397 [Mac@grandcomputers.org](mailto:Mac@grandcomputers.org)

 **\*\*\*\*\*\*\*\*\*\*\*\*\*\*\*\*\*\*\*\*\*\*\*\*\*\*\*\*\*\*\***

## **Investment Education SIG**

Provides club members a forum for investment education Meetings: Second and fourth Friday 1:00 PM

February 13 Topic: *"Understanding Annuities" Tom Sander (Fidelity)* February 26 Topic: *"Focus 2009" Elizabeth Freeburg (Wells Fargo)* Place: Hopi Room, Chaparral Center Contact: David Korts, 217-2065 [Investments@grandcomputers.org](mailto:Investments@grandcomputers.org)

Here are some photos of PC classes this past session. *Grand Computers Club Newsletter, Sun City Grand, Arizona* 

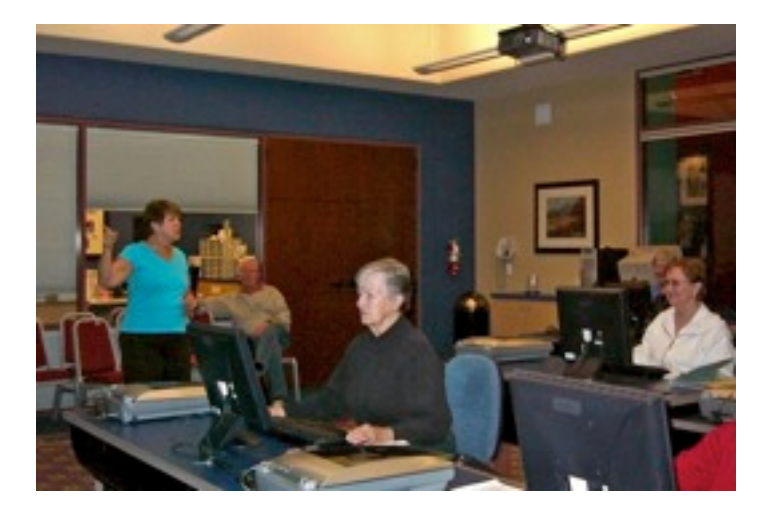

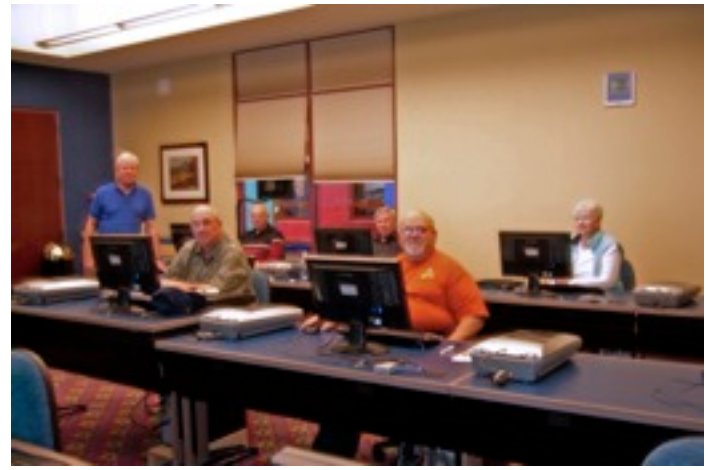

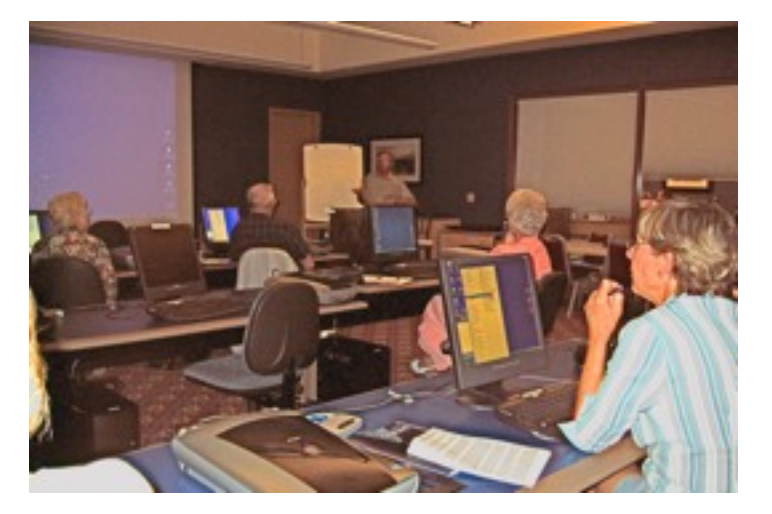

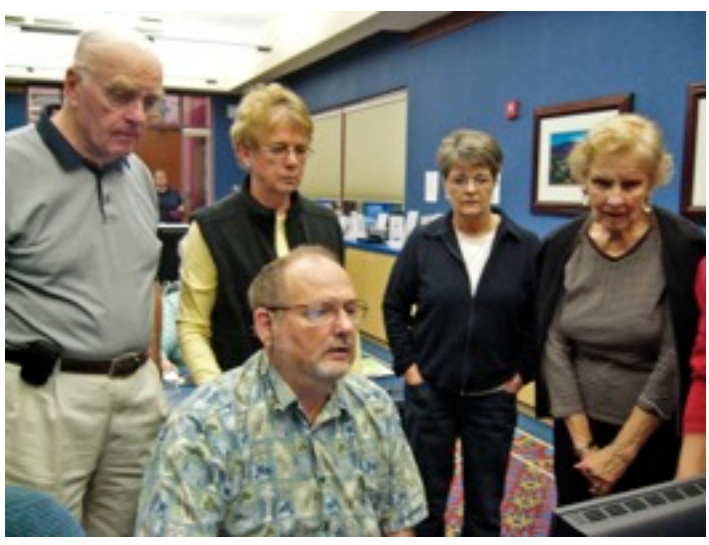

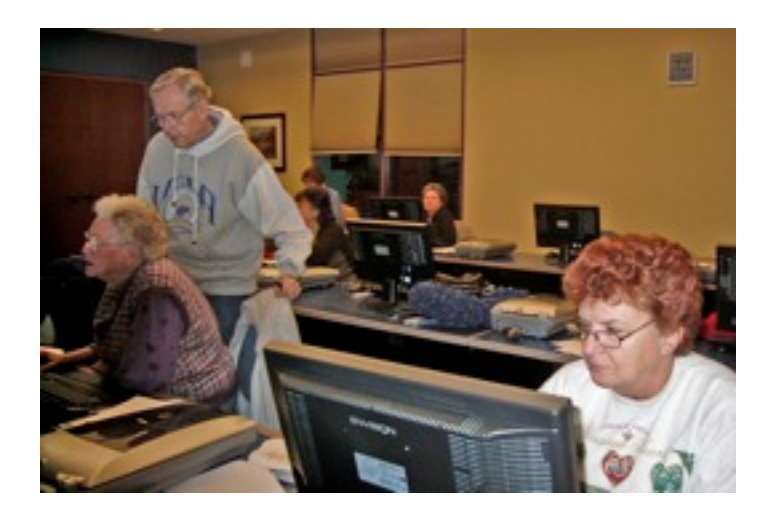

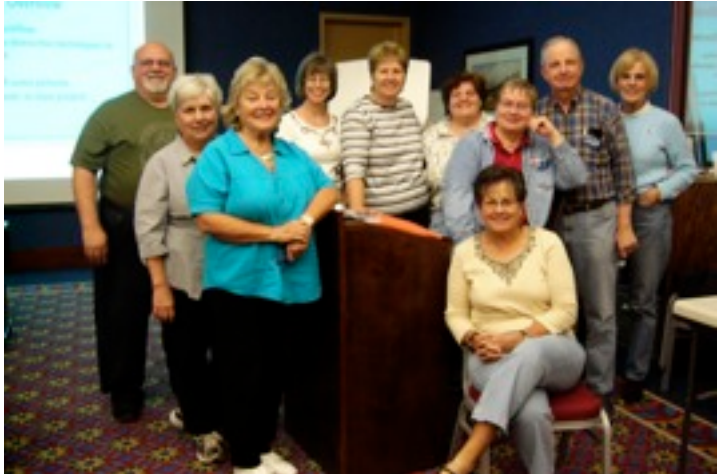

*February 2009 Volume 3 No. 1 
 4*

#### *Grand Computers Club Newsletter, Sun City Grand, Arizona*

#### **Monitors**

Our monitors are what keeps our computer open space room going! They are dependable and put in many hours each month. Below are some of our loyal and dependable monitors.

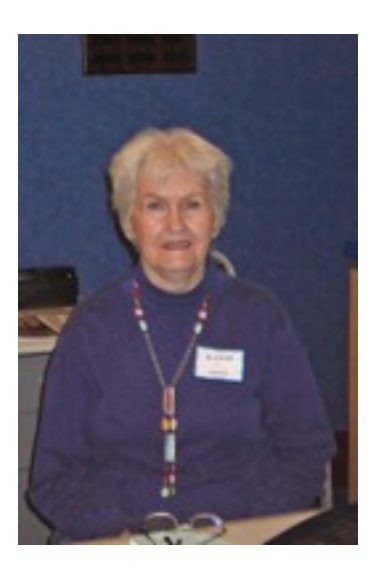

Ginger Haack

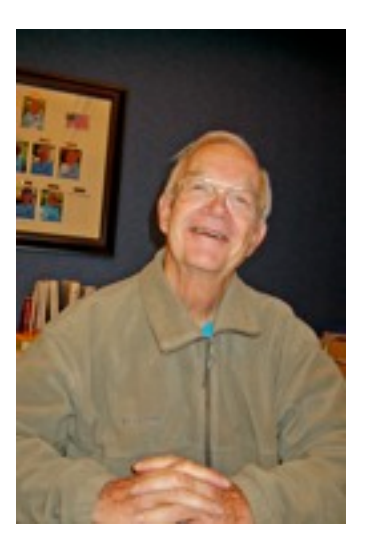

Jack McCaskill

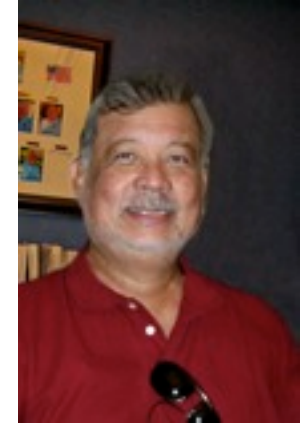

Joe de la Concepcion

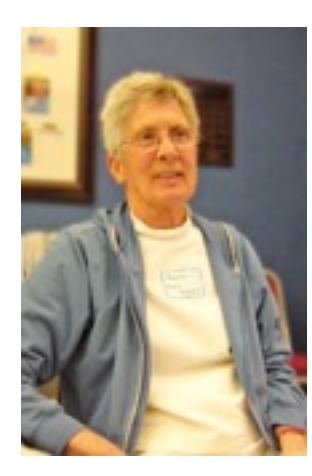

Mavis Savagian

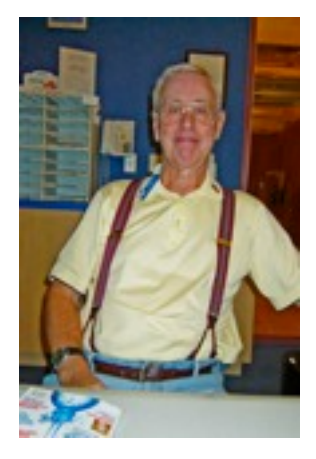

Ralph Trindel

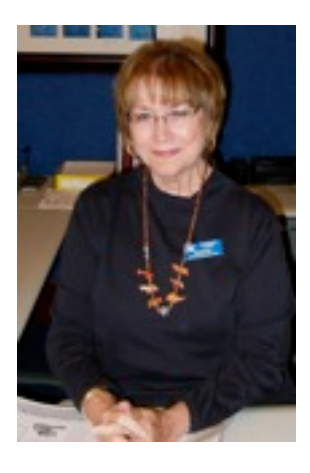

Marie Larsen

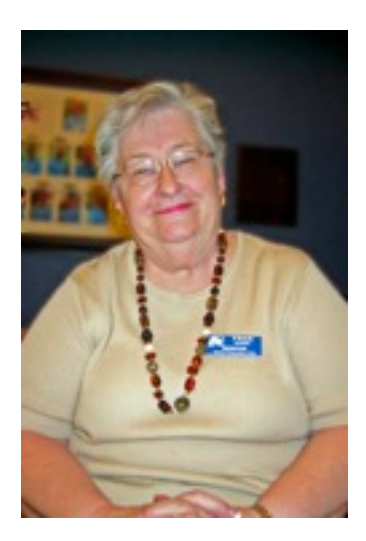

Fran Morris

*GCC Coffee Chats*

*The GCC Board of Directors has voted to suspend the monthly Coffee Chats, normally held the second Thursday of the month, until fall. A committee has been formed to determine the format of future Coffee Chats.*

#### **A Message from Don Exner, Monitor Director**

I know you all have met the clubroom monitors. These are the people that sit at the front desk and log you in by swiping your CAM card through the card reader. But they also do other things, such as answer questions about the club when a nonmember expresses interest, assist people with membership sign-up or renewal, and assist with class registration. Many of the monitors serve once a month or more, but many also serve only once or twice a year.

When you talk to the monitors you find that there are varied reasons for them volunteering. Most say they enjoy meeting people, and many also add that they feel they should contribute something in return for the excellent facilities that the club provides. Of course there is also the "pot-sweetener" of the annual Volunteer Dinner.

Monitors who volunteer five or more times in a calendar year are invited to the volunteer dinner hosted by the club. Thirty-six members met that criterion last year and will be attending the dinner in March, along with others who volunteer for in other ways. The dinner is always fun, with dinner, entertainment and good company.

We encourage you to become a monitor. The duties are simple, and you are not required (or expected) to be a computer expert. *February 2009 Volume 3 No. 2
 6*

If you are interested, drop by the monitor's desk and leave your name with the monitor who is there, or call Don Exner at 975- 7540. He'll arrange for a short training session to familiarize you with the few procedures that exist. *Grand Computers Club, Sun City Grand, Arizona*

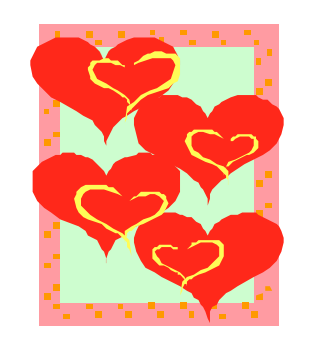

### **CLEANING CREW**

In the past we have had a volunteer cleaning crew who came in for an hour or so once a month and cleaned the open-use room and the classroom. The CAM cleaning force will sweep the carpet and empty the trash baskets, but they will not clean the tables, screens, keyboards or mice. The cleaning crew was discontinued in favor of a single individual doing it, but the consensus is that previous system worked better.

Three people can do the job in about an hour. It needs to be done every 3-4 weeks during the peakuse season (January through March), less often at other times. If you would like to volunteer for this crew please call Don Exner at 975-7540. If we get enough volunteers we can rotate the duty so nobody has to do it every time.

## **Security Cameras**

As we all know we can hardly step out in public anymore without being recorded by a security camera. Almost every place of business has them, and they are even spreading to the outdoors in heavily trafficked areas. Well, now security cameras have come to Grand Computers. Due to two recent overnight thefts of equipment from the club room the Board of Directors voted to install security cameras in each of the three rooms of the club, including the back room not normally open to everyone.

This was approved by the members at the December General Membership Meeting. By the time you read this they will be up and running. In each case the cameras will be located at the front of the room, so there can be no possibility of anything on the computer screens being seen by them. All three cameras will be continuously recorded, with the information retained for approximately a month.

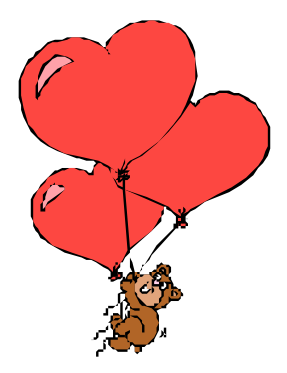